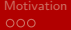

# ARKode: A library of high order implicit/explicit methods for multi-rate problems

### Daniel R. Reynolds<sup>†</sup>, Carol S. Woodward<sup>\*</sup>, David J. Gardner<sup>†</sup> and Alan C. Hindmarsh<sup>\*</sup>

reynolds@smu.edu

†Department of Mathematics, Southern Methodist University <sup>∗</sup>Center for Applied Scientific Computing, Lawrence Livermore National Laboratory

SIAM Conference on Parallel Processing for Scientific Computing February 21, 2014

<span id="page-0-0"></span>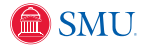

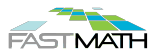

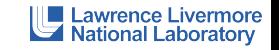

KOD KARD KED KED EE YAA

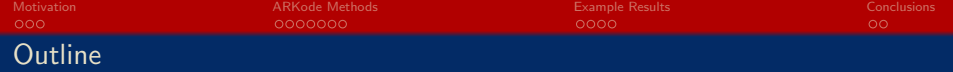

[Motivation](#page-2-0)

[ARKode Methods](#page-6-0)

[Example Results](#page-14-0)

[Conclusions](#page-19-0)

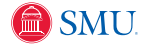

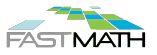

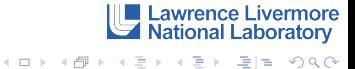

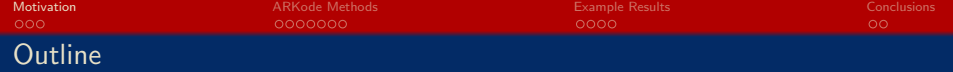

1 [Motivation](#page-2-0)

2 [ARKode Methods](#page-6-0)

<sup>3</sup> [Example Results](#page-14-0)

**[Conclusions](#page-19-0)** 

<span id="page-2-0"></span>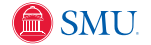

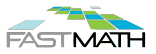

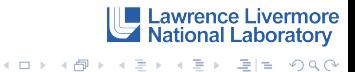

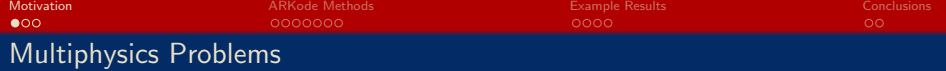

"Multiphysics problems" typically involve a variety of interacting processes:

- System of components coupled in the bulk [cosmology, combustion]
- System of components coupled across interfaces [climate, tokamak fusion]

Typical difficulties in simulating multiphysics problems include:

- Multi-rate proceses, but too close to analytically reformulate.
- Optimal solvers may exist for some pieces, but not for the whole.
- Mixing of stiff/nonstiff processes, challenging standard standard solvers.

Many codes utilize lowest-order time step splittings, but may suffer from:

- Low accuracy typically  $\mathcal{O}(\Delta t)$ -accurate; symmetrization/extrapolation may improve this but at significant cost [Ropp, Shadid,& Ober 2005].
- Poor/unknown stability even when each part utilizes a 'stable' step size, the combined problem may admit unstable modes [Estep et al., 2007].

**Lawrence Livermore** 

**National Laboratory** 

<span id="page-3-0"></span>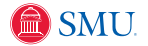

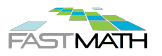

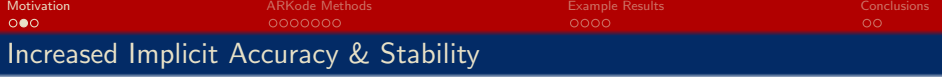

Current production IVP libraries focus on linear multistep methods:

- Single implicit solve per step; high order comes through reusing old steps.
- Linearly stable up to  $\mathcal{O}(\Delta t^2)$ , but stability region shrinks rapidly for higher order, with little utility over  $\mathcal{O}(\Delta t^5)$ .
- Adaptivity is based on similarity between predictor (explicit) & corrector (implicit); primarily valid in regimes where both methods useful, i.e. questionable for stiff problems.

Runge-Kutta methods:

- No Dahlquist barrier A-stability possible even at high order. B-stability provable for many methods.
- Adaptivity based on embedded methods, allow implicit/stable solves for both solution & embedding  $\Rightarrow$  applicable across a wider problem set.
- Benefits come at the price of multiple implicit solves per step, or a single but larger implicit solve per step.

<span id="page-4-0"></span>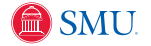

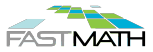

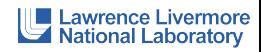

K ロ X K @ X K 할 X K 할 X (할 X ) 할 수 있습니다

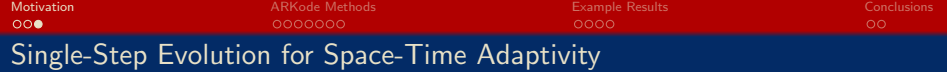

While temporally adaptive, traditional IVP libraries limit spatial adaptivity:

- Assume the solution  $y \in \mathbb{R}^N$ , with  $N$  fixed throughout solve.
- Essential for linear multistep methods since step history generates order.
- Spatial adaptivity possible, but requires costly projection of step history and internal data structures onto new spatial domain.

Runge-Kutta methods:

- Since high order is obtained via stages within step, no history is required.
- Only need  $y \in \mathbb{R}^{N_k}$ , with  $N_k$  fixed within (but variable between) steps.
- Spatial adaptivity between steps easily incorporated, assuming solver data structures support vector resizing.

<span id="page-5-0"></span>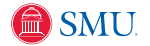

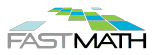

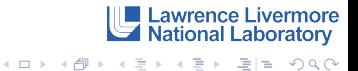

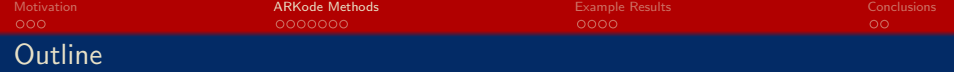

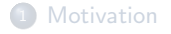

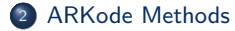

<sup>3</sup> [Example Results](#page-14-0)

**[Conclusions](#page-19-0)** 

<span id="page-6-0"></span>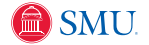

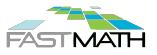

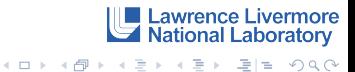

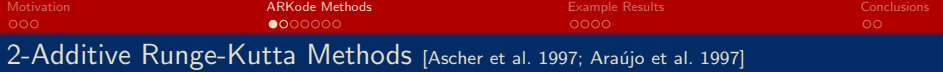

ARKode employs an additive Runge-Kutta formulation, supporting up to two split components: explicit and implicit,

$$
M\dot{y} = f_E(t, y) + f_I(t, y), \quad t \in [t_0, T], \quad y(0) = y_0,
$$

- $M = M(t)$  is any nonsingular linear operator (mass matrix, typically  $M = I$ ),
- $f_E(t, y)$  contains the explicit physics,
- $f_I(t, y)$  contains the implicit physics.

We combine two s-stage methods (ERK + DIRK). Denoting  $t_{n,j} = t_n + c_j \Delta t$ ,

$$
Mz_i = My_n + \Delta t \sum_{j=1}^{i-1} A_{i,j}^{E} f_E(t_{n,j}, z_j) + \Delta t \sum_{j=1}^{i} A_{i,j}^{I} f_I(t_{n,j}, z_j), \quad i = 1, ..., s,
$$
  
\n
$$
My_{n+1} = My_n + \Delta t \sum_{j=1}^{s} b_j \left( f_E(t_{n,j}, z_j) + f_I(t_{n,j}, z_j) \right) \quad \text{[solution]}
$$
  
\n
$$
M\tilde{y}_{n+1} = My_n + \Delta t \sum_{j=1}^{s} \tilde{b}_j \left( f_E(t_{n,j}, z_j) + f_I(t_{n,j}, z_j) \right) \quad \text{[embedding]}
$$

<span id="page-7-0"></span>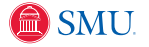

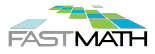

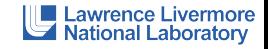

K ロ X K @ X K 할 X K 할 X (할 X ) 할 수 있습니다

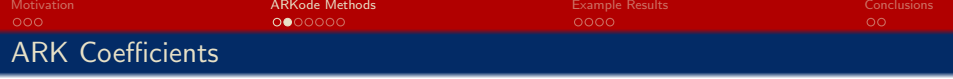

Allows two Butcher tables that define the method:

- $\left\{c_i\right\}_{i=1 \ldots ,s}$  are the shared *stage times* for the two tables
- $\left\{b_i\right\}_{i=1,...,s}$  are the shared *solution coefficients* for the two tables
- $\{\tilde{b}_i\}$ are the shared *embedding coefficients* for the two tables<br> $\sum_{i=1,...,s}$
- $\left\{a_{i,j}^E\right\}_{i=1,...,s,j=1,...,i-1}$  are the explicit method coefficients
- $\left\{a_{i,j}^I\right\}_{i=1,...,s,j=1,...,i}$  are the diagonally-implicit method coefficients

Notes:

- Explicit method:  $a_{i,j}^I=0$  and all physics in  $f_E(t,y)$ .
- Implicit method:  $a_{i,j}^E = 0$  and all physics in  $f_I(t,y)$ .
- ImEx method: coefficients are derived in unison to satisfy coupling between components (unlike arbitrary splittings).

<span id="page-8-0"></span>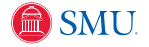

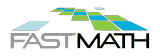

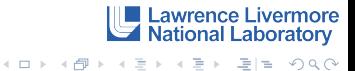

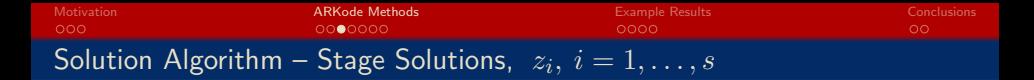

ERK stages: The stage is computed explicitly as a linear combination of previous stage right-hand sides, followed by a simple linear solve (if  $M \neq I$ )

$$
Mz_i = My_n + h \sum_{j=1}^{i-1} A_{i,j}^E f_E(t_{n,j}, z_j)
$$

DIRK stages: The stage is computed as the solution of a nonlinearly implicit equation, with right-hand side like an ERK method,

$$
Mz_i - hA_{i,i}^I f_I(t_{n,i}, z_i) = My_n + h\sum_{j=1}^{i-1} A_{i,j}^I f_I(t_{n,j}, z_j)
$$

ARK stages: The stage is computed like a DIRK, but the right-hand side contains explicit components,

$$
Mz_i - hA_{i,i}^I f_I(t_{n,i}, z_i) = My_n + h \sum_{j=1}^{i-1} \left( A_{i,j}^E f_E(t_{n,j}, z_j) + A_{i,j}^I f_I(t_{n,j}, z_j) \right)
$$

<span id="page-9-0"></span>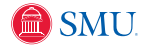

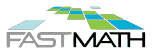

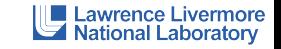

K ロ ▶ K 何 ▶ K 로 ▶ K 로 ▶ 그리도 YO Q @

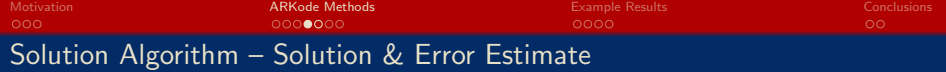

Once all stages,  $z_i$ ,  $i = 1, \ldots, s$ , have been computed, we finish the step:

• Solution: just a linear combination of the stage right-hand sides, followed by a simple linear solve (if  $M \neq I$ ):

$$
My_{n+1} \ = \ My_n + h \sum_{j=1}^{s} b_j \left( f_{E,j} + f_{I,j} \right)
$$

**• Local Error Estimate**: the embedding is like  $y_{n+1}$  but with coefficients  $\tilde{b}_i$ , so we compute the local temporal error estimate  $T$  by computing/solving:

$$
MT = h \sum_{j=1}^{s} (b_j - \tilde{b}_j) (f_{E,j} + f_{I,j})
$$

**Scalar Error Estimate**: to determine step success/failure, we ensure that the scalar error estimate satisfies (where  $y_n \in \mathbb{R}^{N_k}$ ):

$$
||T||_{WRMS} := \left(\frac{1}{N_k} \sum_{i=1}^{N_k} \left(\frac{T_i}{r_{\text{tol}} |y_{n,i}| + a_{\text{tol}}}\right)^2\right)^{1/2} \leq 1.
$$

<span id="page-10-0"></span>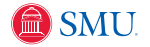

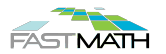

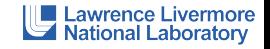

K ロ X K @ X K 할 X K 할 X (할 X ) 할 수 있습니다

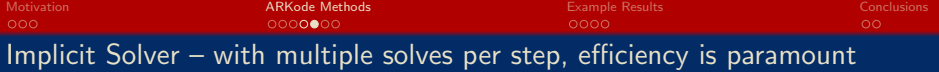

Nonlinear:

- Modified Newton (serial, dense linear algebra) Newton method that reuses Jacobian between multiple stages/steps for increased efficiency.
- $\bullet$  Inexact Newton linear solver tolerances are modified at each step to achieve superlinear convergence with minimal linear solver work.
- Andersen-accelerated fixed-point (see Carol Woodward's talk, MS 6) fixed point solver with GMRES-like subspace acceleration.
- Nonlinear tolerances adjusted by solver to attain requested solution accuracy without oversolves.

Linear:

- Direct full and band solvers from SUNDIALS or LAPACK; KLU & SuperLU coming soon.
- Krylov GMRES, FGMRES, BiCGStab, TFQMR or PCG.
- User-supplied right/left preconditioning supported.
- Newton and mass-matrix solvers can be mix-and-matched.

<span id="page-11-0"></span>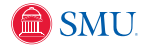

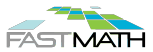

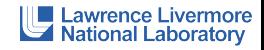

KID KARD KED KED EN YOO

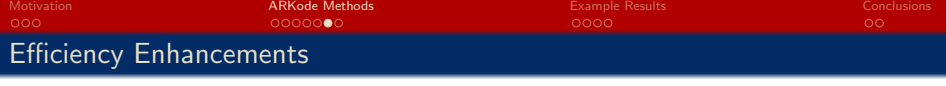

Additional options that may increase efficiency:

- $\bullet$  Implicit predictors supports simple/safe predictors, through quadratic Hermite predictors. Also allows user-supplied predictors.
- Advanced temporal adaptivity controllers supports modern control-theoretic algorithms for maximizing step sizes while reducing error/convergence failures. Also supports user-supplied controllers.
- $\bullet$  Explicit stability control supports user-supplied routines that provide maximally stable explicit step, to minimize error failures.
- Data structure resize capability for problems with changing  $N_k$ , data structures may be resized without requiring destruction/reinitialization.
- All internal solver parameters are fully documented and modifiable by the user to tune for a particular problem.

<span id="page-12-0"></span>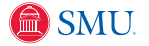

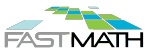

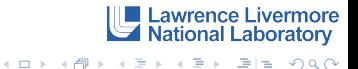

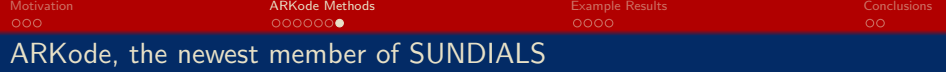

As a part of the FASTMath SciDAC Institute, ARKode is being integrated as a new component solver within SUNDIALS.

- Similar user interface as CVODE, albeit with separate user-specified  $f_E(t, y)$  and  $f_I(t, y)$ , and potentially user-supplied M or My routines.
- Data structure agnostic as long as the basic vector kernels are supplied, problem-specific data structures are allowed. Will even call a user-supplied vector "resize" function to expand/contract the data structure.
- High-order accurate dense output, allowing efficient interpolation of results between integration steps.
- Parameters optimized for iterative solvers and large-scale parallelism.
- Exhaustive suite of example and regression test problems.
- Main site: http://faculty.smu.edu/reynolds/arkode Repository: http://bitbucket.org/drreynolds/arkode pub

<span id="page-13-0"></span>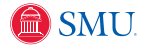

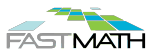

Lawrence Livermore

**National Laboratory** 

KID KARD KED KED EN YOO

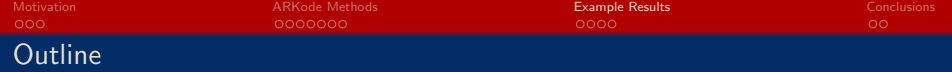

**1** [Motivation](#page-2-0)

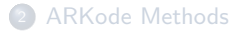

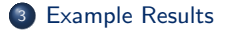

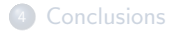

<span id="page-14-0"></span>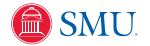

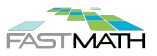

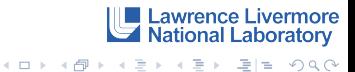

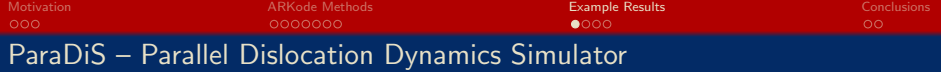

#### Modeling material strain hardening:

- A dislocation is a line defect in the regular crystal lattice structure.
- Plasticity is caused by multiple dislocation lines forming in response to an applied stress/strain.
- ParaDiS simulates the motion. multiplication, and interactions of discrete dislocation lines.
- Attempts to connect dislocation physics with material strength, to understand how material strength changes under applied load.

Growth factor calculations in an explosively driven Rayleigh-Taylor instability:

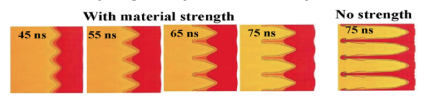

[Park et al., PRL, 104, 135504 (2010)]

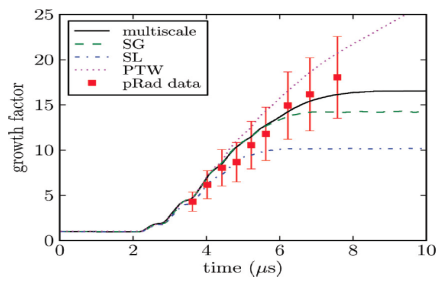

**Lawrence Livermore** 

**National Laboratory** 

K ロ ▶ K 何 ▶ K ヨ ▶ K ヨ ▶ [로] 녹 이익(연

[Barton et al., J. App. Phys., 109, 073501 (2011)]

<span id="page-15-0"></span>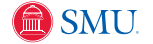

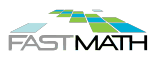

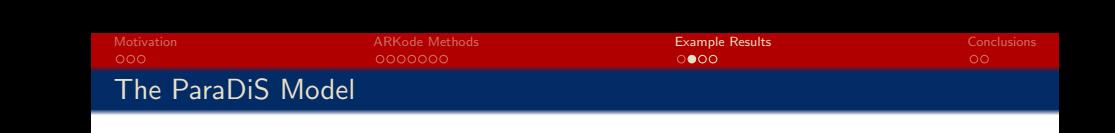

 $\bullet$  Discretize dislocation lines as • Discretize dislocation lines as<br>segments terminated by nodes

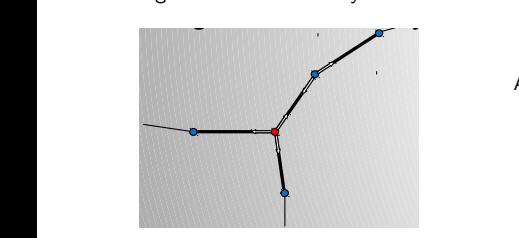

- Force calculations utilize local and FMM methods 941A.5,3B.63B.6/43/0-/?-01+.2,3
- $\bullet$  MPI + OpenMP parallelization
- .<br>• Fully adaptive data structure, with<br>tenders shapes at even star topology changes at every step

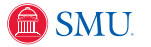

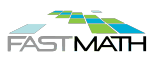

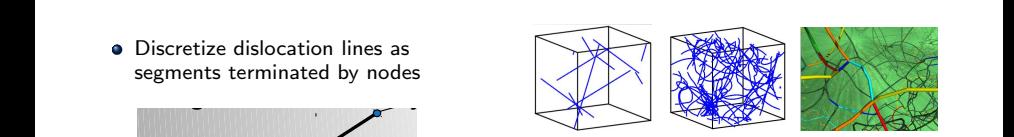

Algorithm flow:

 $\bullet$  Nodal force calculation:

 $f_i^{\text{tot}}(t,r) = f_i^{\text{self}}(r) + f_i^{\text{seg}}(r) + f_i^{\text{ext}}(t,r)$ 

Nodal velocity calculation  $\bullet\,$  Nodal velocity calculation<br>(material-dependent  $M_{ij}$ ):  $\cdot$ 

$$
v_i(t,r) = \frac{dr_i}{dt} = M_{ij} f_j(t,r)
$$

·<br>● Time integration:

$$
r_i(t + \Delta t) = r_i(t) + \int_t^{t + \Delta t} v_i(t, r) dt
$$

Topology changes (insert/merge nodes):

<span id="page-16-0"></span>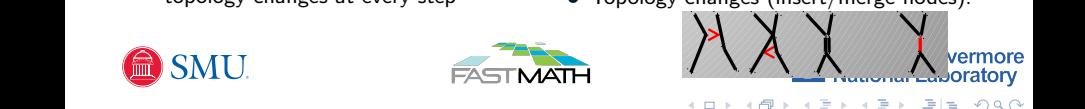

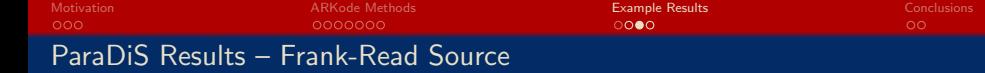

Simple test problem:

:,;>3-,.916,;:7123,9./,.1:(.:7,/019.7/-,

- $\bullet$  Single initial dislocation
- $\bullet\,$  Constant strain bends/reconnects, creating two concentric dislocations

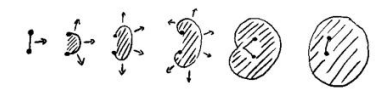

- $\bullet$  Strain rate 1 s $^{-1};$  Final time 50  $\mu$ s
- **•** Comparison between: The Comparison between:
	- Native Trapezoid solver: basic fixed-point (2,3 iters)
	- KINSOL Trapezoid solver: AA (2-4 iters)
	- DIRK,  $\mathcal{O}(\Delta t^3) \rightarrow \mathcal{O}(\Delta t^5)$ : NK and AA (4 iters each)

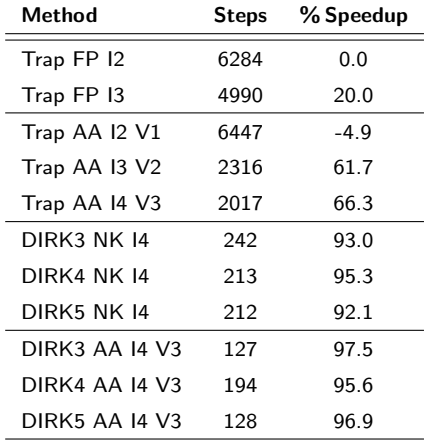

[Graphic: http://classes.geology.illinois.edu/07fallclass/geo411/ductile/ductile.html]

<span id="page-17-0"></span>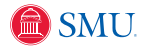

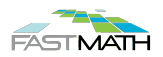

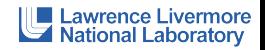

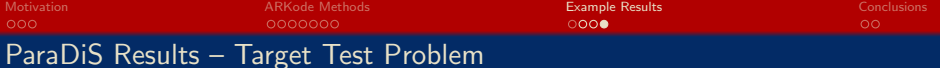

"Real" problem, mid-simulation:

- Body-centered-cubic crystal structure,  $\Omega = 4.25 \ \mu m^3$
- Strain rate  $10^2\;{\rm s}^{-1}$
- 3.3  $\mu$ s  $\lt t \lt 6.25 \mu$ s
- $\bullet \sim 2850$  initial nodes,  $\sim 5000$  final
- **A** MPI test runs with 16 cores
- **Comparison between:** 
	- Native Trapezoid solver: basic fixed-point (2 iters)
	- KINSOL Trapezoid solver: AA (2-6 iters)
	- DIRK  $\mathcal{O}(\Delta t^3)$  solver: AA (2-6 iters),  $\varepsilon_n=1$
- $\bullet$  Larger tests ( $\sim$ 250k cores) ongoing

<span id="page-18-0"></span>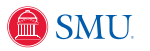

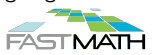

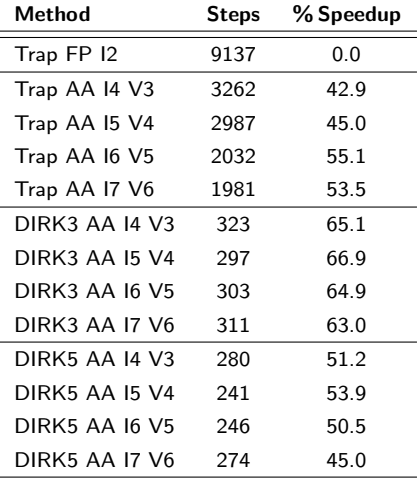

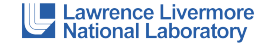

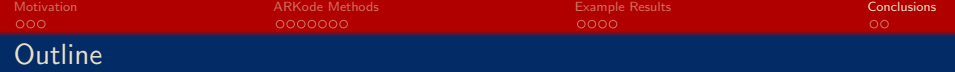

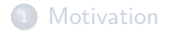

- 2 [ARKode Methods](#page-6-0)
- <sup>3</sup> [Example Results](#page-14-0)

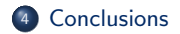

<span id="page-19-0"></span>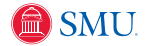

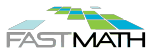

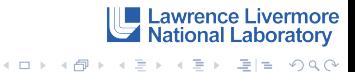

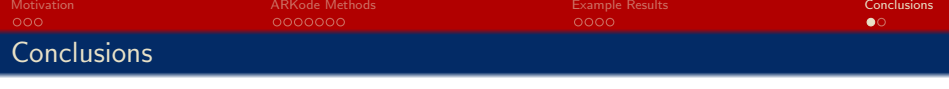

ARK methods allow accurate/stable methods for a variety of problems:

- No Dahlquist barrier high accuracy & stability simultaneously possible
- Allows adaptive ERK, DIRK or fully-coupled ImEx methods
- Embeddings allow robust error estimation and timestep adaptivity
- Single-step methods play well with spatial adaptivity
- ImEx allows "convenient" preconditioners that treat only stiff components

The ARKode library:

- Flexible solver infrastructure, with a variety of nonlinear/linear solvers
- Support for non-identity mass matrices (FEM)
- Allows on-the-fly vector resizing
- Freely-available, included in the upcoming SUNDIALS release

<span id="page-20-0"></span>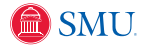

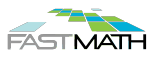

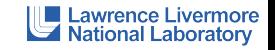

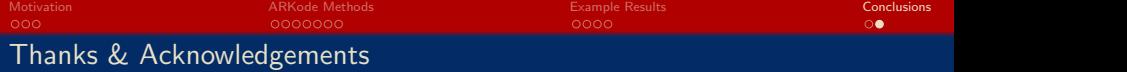

Collaborators/Students:

- · Carol S. Woodward [LLNL]
- Alan C. Hindmarsh [LLNL] problems on those system(s) on which you have an account.
	- David J. Gardner [SMU, PhD]

Current Grant/Computing Support:

- **DOE SciDAC & INCITE Programs**
- **LLNL Computation**
- **a** SMII Center for Scientific Computation

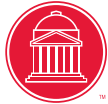

**PHONE SEAST AND ALL PROPERTY** 

Software:

- **Lawrence Livermore National Laboratory** ARKode http://faculty.smu.edu/reynolds/arkode
- SUNDIALS https://computation.llnl.gov/casc/sundials

 $U$ Creation and  $U$  and  $U$  are also the austro-the austro-the austro-the austro-the austro-the austro-the austro-This work was performed under the auspices of the U.S. Department of Energy by Lawrence Livermore National Laboratory under contract DE-AC52-07NA27344, Lawrence Livermore National Security, LLC.

<span id="page-21-0"></span>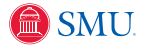

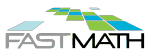

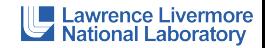

Laboratory [un](#page-20-0)[der](#page-22-0)[con](#page-21-0)[t](#page-22-0)[ra](#page-20-0)[ct](#page-21-0) [D](#page-22-0)[E](#page-18-0)[-](#page-19-0)[A](#page-21-0)[C](#page-22-0)[5](#page-0-0)[2](#page-21-0)[-](#page-22-0)[07](#page-27-0)NA27344.

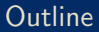

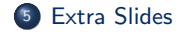

<span id="page-22-0"></span>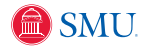

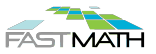

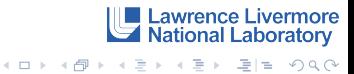

# First-Order Splittings

[Extra Slides](#page-22-0)<br> **•** 

Denote  $S_i(h, u(t_n))$  as a solver for the component  $\partial_t u = f_i(t, u)$  over a time step  $t_n \to t_n + h \equiv t_{n+1}$ , with initial condition  $u(t_n)$ .

To evolve  $u(t_n) \to u(t_{n+1})$ , we can use different solvers at the same h,

 $\hat{u} = S_1(h, u(t_n)).$  $u(t_{n+1}) = S_2(h, \hat{u}),$ 

or we may subcycle time steps for individual components,

$$
\hat{u}_{j+1} = S_1\left(\frac{h}{m}, \hat{u}_j\right), \ j = 0, \dots, m, \quad \hat{u}_0 = u(t_n),
$$
  

$$
u(t_{n+1}) = S_2(h, \hat{u}_m),
$$

Unless the  $S_i$  commute [i.e.  $S_1(h, S_2(h, u)) = S_2(h, S_1(h, u))$ ] or the splitting is symmetric, these methods are at best  $O(h)$  accurate (no matter the accuracy of the individual solvers).

Lawrence Livermore<br>A National Laboratory

K ロ X K @ X K 할 X K 할 X (할 X ) 할 수 있습니다

<span id="page-23-0"></span>**SMU** 

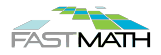

"Strang splitting" attempts to achieve a higher-order method using these separate component solvers, through manually symmetrizing the operator:

> $\hat{u}_1 = S_1\left(\frac{h}{2}, u(t_n)\right),$  $\hat{u}_2 = S_2 (h, \hat{u}_1).$

 $u(t_{n+1}) = S_1\left(\frac{h}{2}, \hat{u}_2\right).$ 

This approach is  $O(h^2)$  as long as each  $S_i$  is  $O(h^2).$ 

However:

[Extra Slides](#page-22-0)

- $\bullet$  This asymptotic accuracy may not be achieved until  $h$  is very small, since error terms are dominated by inter-process interactions [Ropp, Shadid,& Ober 2005].
- $\bullet$  Numerical stability isn't guaranteed even if h is stable for each component [Estep et al., 2007].

<span id="page-24-0"></span>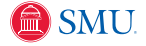

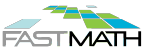

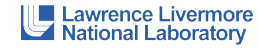

K ロ X K @ X K 할 X K 할 X (할 X ) 할 수 있습니다

# [Extra Slides](#page-22-0)<br>00000

# Operator-Splitting Issues – Accuracy [Ropp, Shadid, & Ober 2005]

Coupled systems can admit destabilizing modes not present in either component, due to numerical resonance instabilities [Grubmüller 1991].

Brusselator Example (Reaction-Diffusion):

$$
\partial_t T = \frac{1}{40} \nabla^2 T + 0.6 - 3T + T^2 C,
$$
  

$$
\partial_t C = \frac{1}{40} \nabla^2 C + 2T - T^2 C,
$$

Three solvers:

- (a) Basic split:  $D$  (trap.) then R (subcycled BDF).
- (b) Strang:  $\frac{h}{2}R$ ,  $hD$ ,  $\frac{h}{2}R$ ,
- (c) Fully implicit trapezoidal rule,

#### Results:

- (a) is stable but inaccurate for all tests;
- (b) unusable until  $h$  is "small enough".

<span id="page-25-0"></span>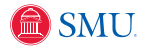

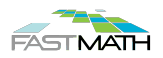

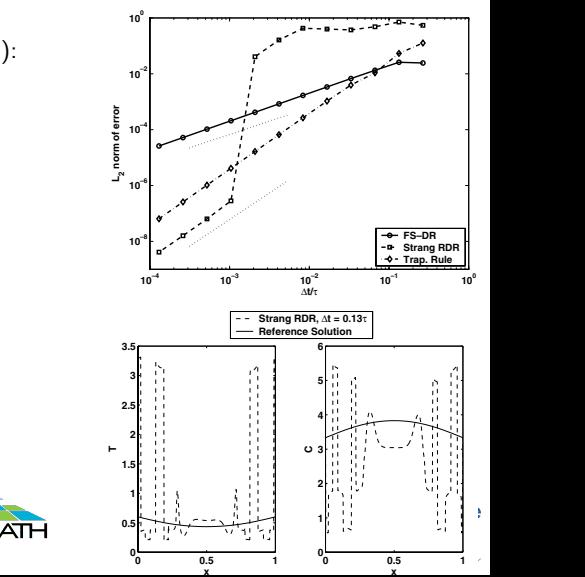

RDR with Dt = 1.6 = 0.13s at t = 32 against a reference solution at this time. This behavior has been dis-

## Operator Splitting Issues – Accuracy [Estep 2007]

[Extra Slides](#page-22-0)<br>00000

Consider  $\Omega = \Omega_1 \cup \Omega_2$  where the subdomains share a boundary  $\Gamma = \partial \Omega_1 \cap \partial \Omega_2$ :

$$
\partial_t u_1 = \nabla^2 u_1, \ x \in \Omega_1, \qquad \partial_t u_2 = \frac{1}{2} \nabla^2 u_2, \ x \in \Omega_2,
$$

$$
u_1 = u_2
$$
,  $\nabla u_1 \cdot n = \nabla u_2 \cdot n$ , for  $x \in \Gamma$ .

Solved using one Gauss-Seidel iteration:  $S_1$  on  $\Omega_1$ , then  $S_2$  on  $\Omega_2$  (both trapezoidal). Solved using one Gauss-Seidel iteration:  $S_1$  on  $\Omega_1$ , then  $S_2$  on  $\Omega_2$  (both trapezoidal).<br>Errors from not iterating to convergence, and from error transfer between subdomains.

Using adjoints, they measured these errors separately:

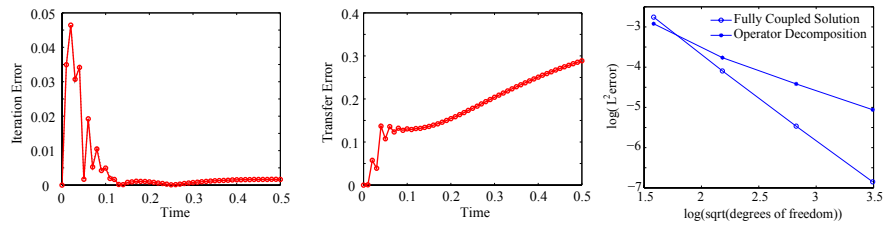

**National Laboratory** 

K ロ ▶ K 何 ▶ K ヨ ▶ K ヨ ▶ - 퍼 ㅂ | 이익 아

awrence Livermore

Error from incomplete iteration decreased with time.

<span id="page-26-0"></span> $\sum_{i=1}^{\infty}$  can be and the time and becomes the strain time and becomes the strain of  $\sum_{i=1}^{\infty}$ 

- $\bullet$  Transfer error accumulated and became dominant with time.  $\alpha$  and  $\alpha$  in the operator  $\alpha$
- $\bullet$  While each  $S_i$  was  $O(h^2)$ , the coupled method was only  $O(h)$ .

# Operator-Splitting Issues – Stability [Estep et al., 2007]

Second Reaction-Diffusion Example (split subcycling; exact solvers):

$$
\partial_t u = -\lambda u + u^2, \quad u(0) = u_0, \quad t > 0.
$$

Phase 1 (R):  $\partial_t u_r = u_r^2$ ,  $u_r(t_n) = u_n$ ,  $t \in [t_n, t_{n+1}]$ ,

Phase 2 (D):  $\partial_t u_d = -\lambda u_d$ ,  $u_d(t_n) = u_r(t_{n+1})$ ,  $t \in [t_n, t_{n+1}]$ .

$$
\text{True solution,} \quad u(t) = \frac{u_0 e^{-\lambda t}}{1 + \frac{u_0}{\lambda} \left(e^{-\lambda t} - 1\right)}, \quad \text{is well-defined } \forall t \text{ if } \lambda > u_0.
$$

Split solution,  $u(t_{n+1}) = \frac{u(t_n)e^{-\lambda h}}{1 - u(t_n)^2}$  $1-u(t_n)h$ can blow up in finite time.  $u(t_{n+1}) = u(t_n)e^{-\lambda h}$  can blow up in finite time  $1 - u(t_n)h$ 

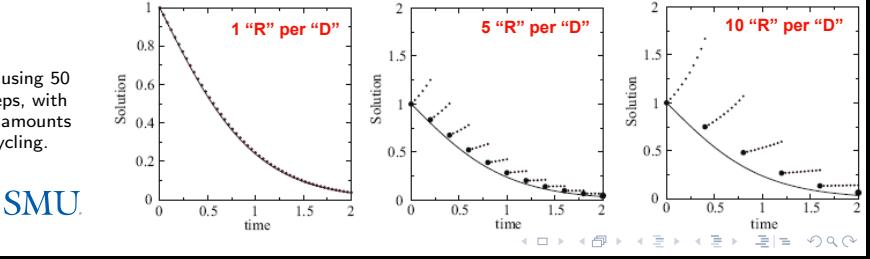

<span id="page-27-0"></span>Results using 50 time steps, with varying amounts of subcycling.

[Extra Slides](#page-22-0)<br>00000